## Kickstart 2012

**Day 1**  Intro and Basics

Stephanie Rogers and Amy Pavel

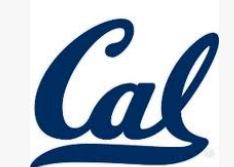

## Welcome  $\odot$

o Who are we?

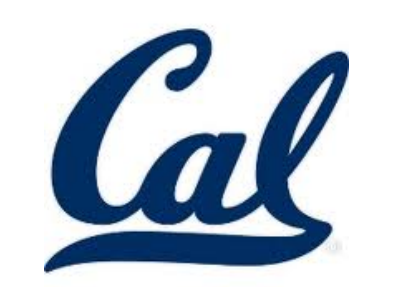

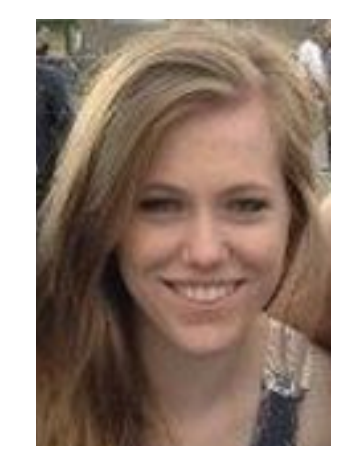

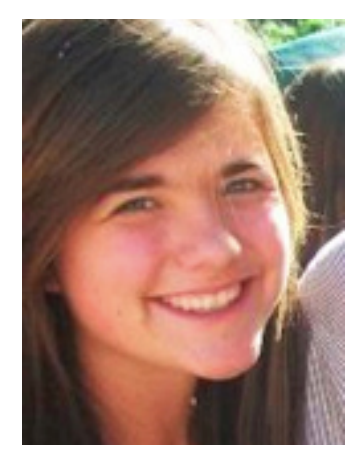

## What is Computer Science?

- o Problem Solving
- **o** Building things

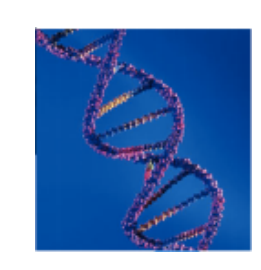

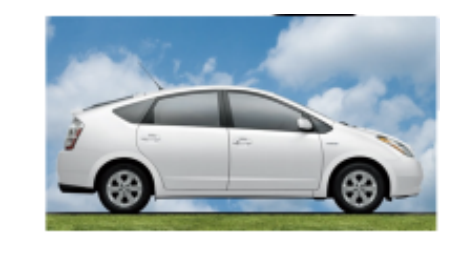

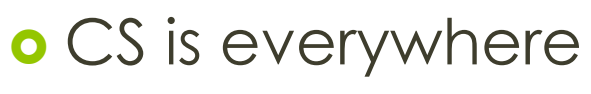

- o Internet
- o Phone/Web Applications
- Vehicles
- **o** Genetics
- o And more!

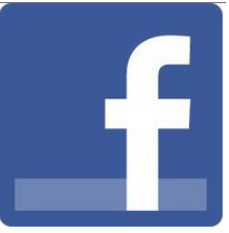

### What is Computer Science? (cont)

#### o Programming

- **o** Art and science of constructing artifacts that perform computations
- **o** Programming languages

What is Kickstart?

Not 1's and 0's

o Implementing programs

Producing a tangible result!

**PICTURES** 

o An Intro to Jython

# Programming Languages

**o** Communication with computers

**o** Different encodings of instructions for machines

o The language we are using: Jython o Jython is Python! *Java-based Python* 

o Ice Breaker – Partner in common (talent) o Logins!

# Environment - JES

- **J**ython **E**nvironment for **S**tudents
- o Programming area: the editor, writing programs
- **o** Command area: Entering commands

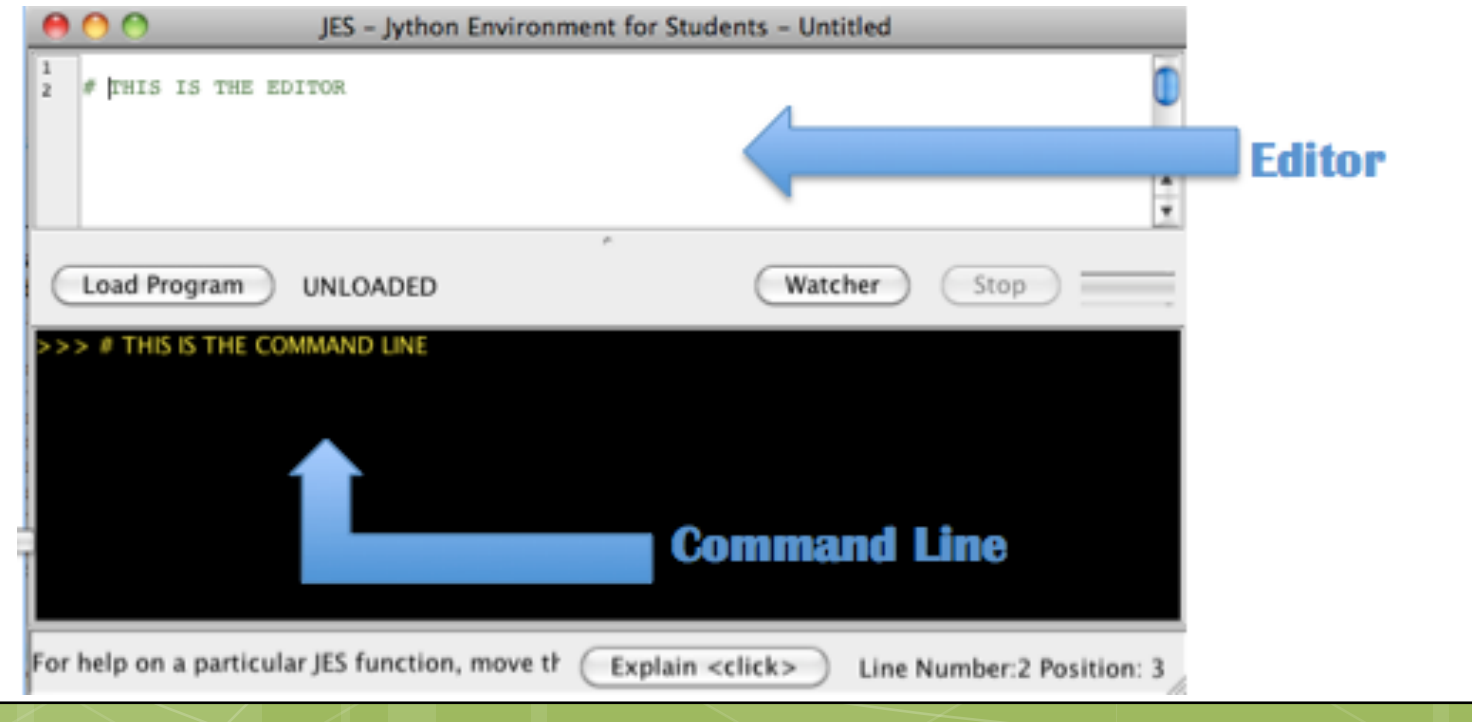

## Meet Jython - Data

#### **Data**: stuff we manipulate

- > integers: 2 -1 13
- strings: "hello world"
- 
- $>$  lists [1, 2, 3]
- **> More later**

- > booleans: true, false
	-

**>>>** 2  $\mathcal{P}$ 

**>>>** "hello world" 'hello world'

## Meet Jython - Functions

#### **Functions: rules for manipulate data**

- > Primitive expressions:  $+,-,*,/,...$
- Built-in functions: sum, abs, …
- Self-defined function: def square(x): …

#### **Can take any number of arguments**

## Meet Jython - Expressions

#### **Expressions**

 Combining functions with data **> Jython evaluates these expressions for you** 

```
>> 2+3
? 
>>> sum(2, 3) 
? 
>>> abs(-2) 
? 
>>> print('hello world') 
?
```
# Calling functions

#### **o** Remember

 Functions: rules for manipulating data Can take any number of arguments

```
>> x = sum(4, 3)\gg y = abs(-9)
\gg max(x, y)
9
```
>>> Can we do all this in one line?

# Calling functions

#### **o** Remember

 Functions: rules for manipulating data Can take any number of arguments

```
>> x = sum(4, 3)\gg y = abs(-9)
\gg max(x, y)
9
```
>>> Can we do all this in one line? **Nesting** 

# Calling functions

#### **o** Remember

 Functions: rules for manipulating data Can take any number of arguments

```
>> x = sum(4, 3)\gg y = abs(-9)
\gg max(x, y)
9
```

```
\gg max( sum(4, 3), abs(-9))
?
```
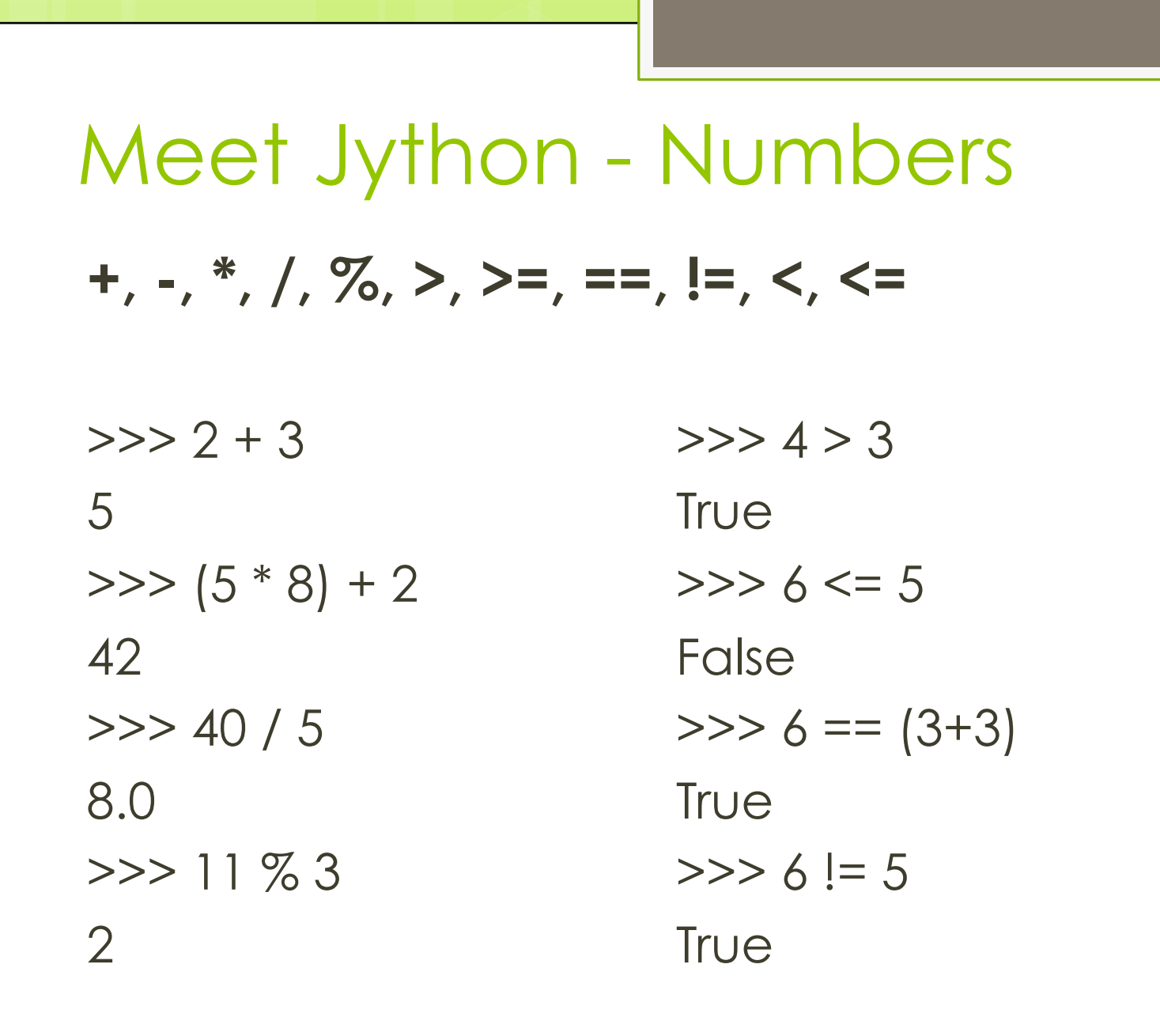

## Meet Jython – Logic

**Booleans:** True, False **Logical operators:** and, or, not, >, >= ...

#### **and or**

 $\Rightarrow$  (4 > 3) and (4 < 5)  $\Rightarrow$  >>> (4 > 3) or (4 > 5) True False >>> True and False >>> False or False False False >>> True and True >>> True or False True True True

# Meet Jython - Assignment

#### **Variables**

Name our data and functions for use later

 $>>$   $x = 3$  $\gg$  print  $x + 1$ 4

# Meet Jython - Strings

#### **Indexing + concatenation**

```
>>> "hi " + "stephanie"
\dot{S}
```

```
>>> print("hello, world") 
??
```

```
>>> name = "stephanie" 
>>> name[0] 
??
```

```
Meet Jython - Lists 
Indexing & concatenation 
\gg [1, 2, 3, 4]
? 
\gg [1, 2] + [3, 4]
? 
\gg alphabet = ['a', 'b', 'c']
>>> alphabet[2]
??
```
## Administrivia

Website: inst.eecs.berkeley.edu/~cs98-tr

o Lab Structure o Lecture o Interactive practice - labs o Projects

Send us your pictures daily!

Try it yourself

o Lab Exercise 0 & 1

## **Pictures**

## Picture Functions

o pickAFile() **o** Allows the user to pick a file o Takes no argument!

#### pickAFile() leads to… The File Picker! - UI

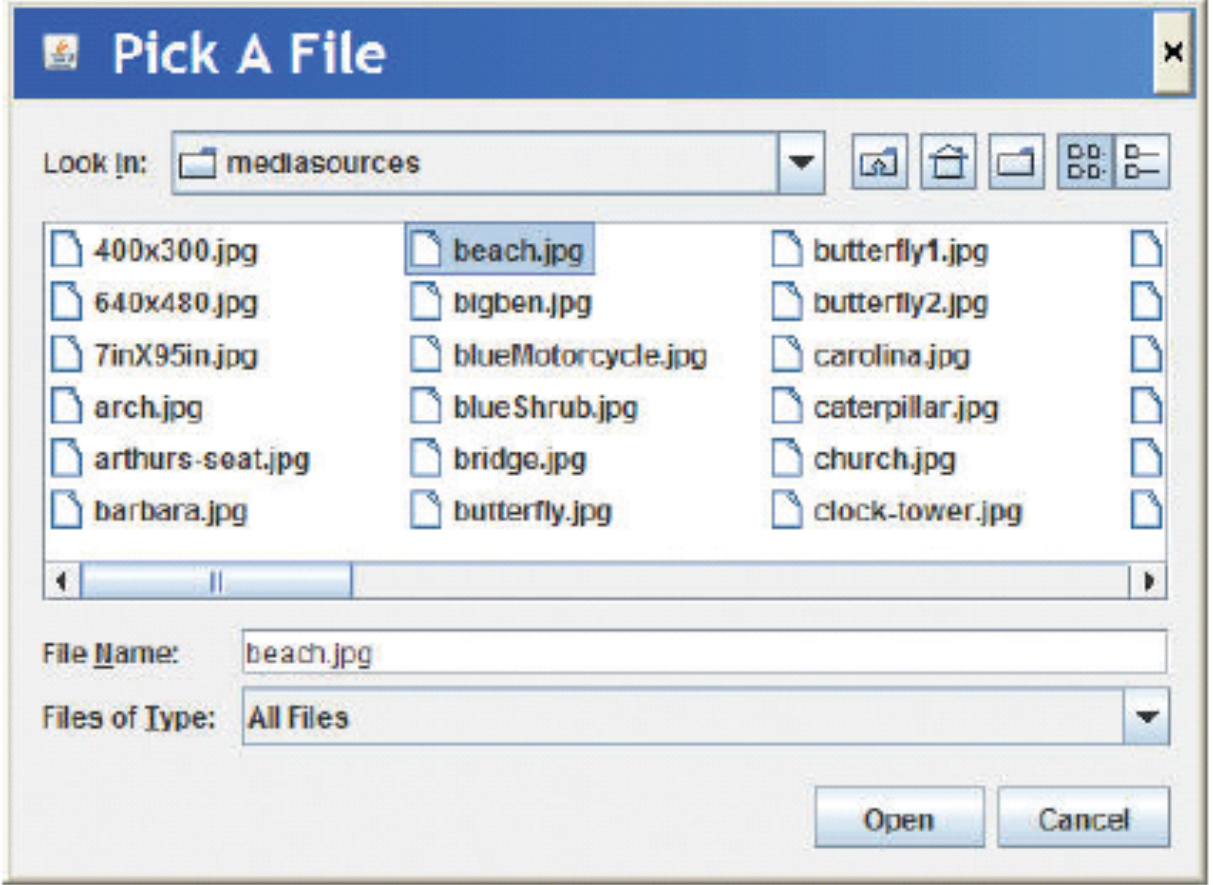

Picture Functions

pickAFile()

makePicture(filename) o creates and returns a picture object

show(picture) o displays a picture in a window

# Showing a picture

o Steps

- 1. Choose a file
- 2. Make it into a "picture"
- 3. Show the picture

```
myFile = pickAFile() 
pic = makePicture(myFile) 
show(pic)
```
#### **Alt: Nesting**

show(makePicture(pickAFile()))

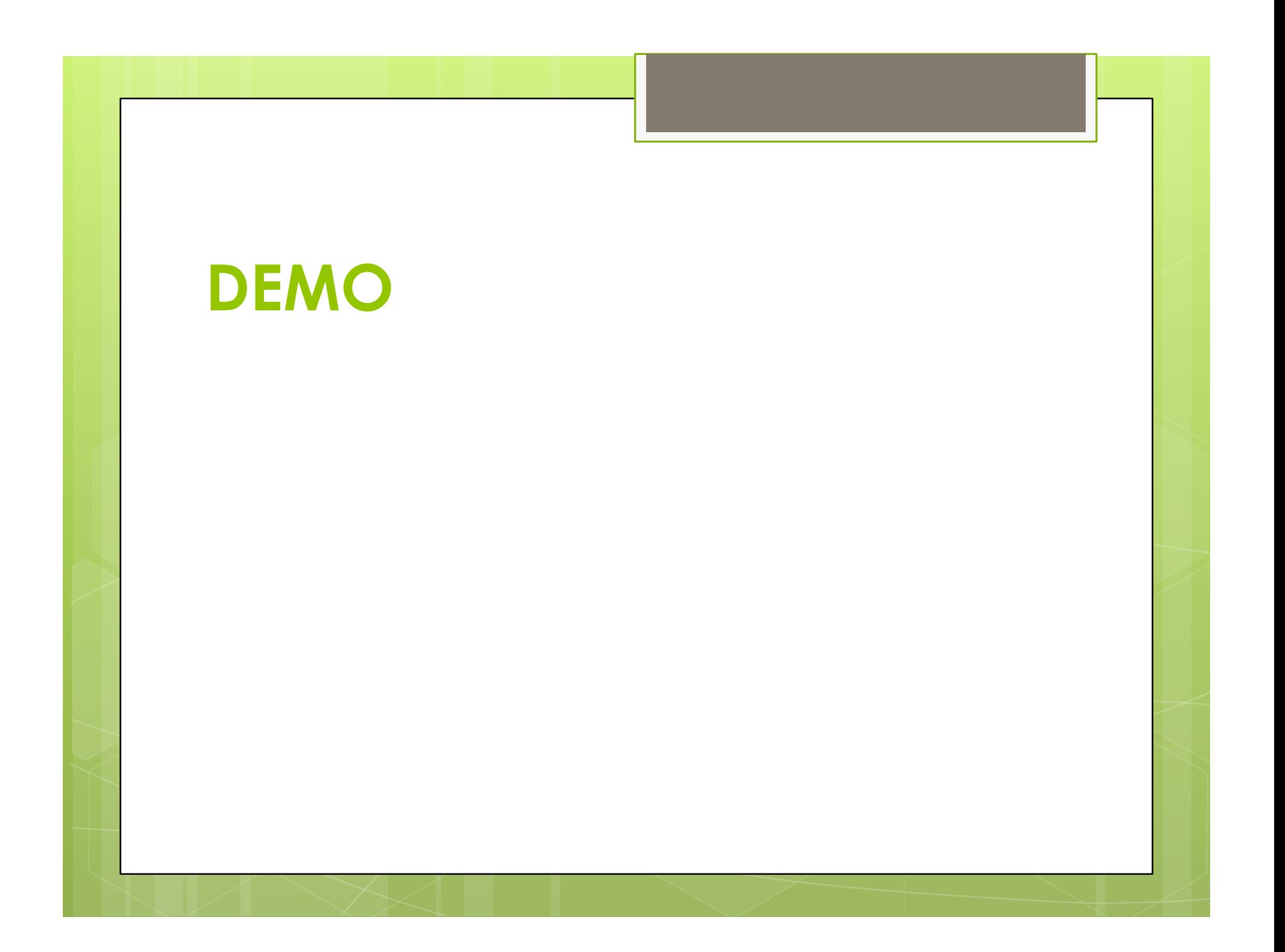

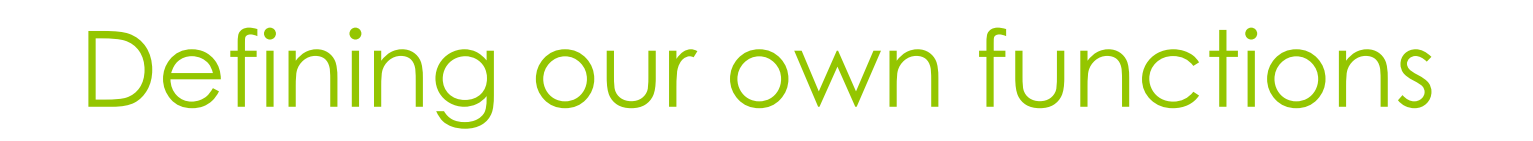

Load Program

UNLOADED

Watcher

Stop

def <name>(<arguments names>):

 return <expression> **O O** JES - Jython Environment for Students - Untitled

#### **o** Functions:

- function name
- input values
- **Body**

# Defining our own functions

Structure of a function

- **def**
- **o** function name
- **o** input values between parentheses
- o colon

**body** (indentation matters = 2 spaces)

```
def addSquares(x, y): 
 squareX = x^*x squareY = y*y 
  return squareX + squareY
```
**Nesting?**

### Blocking is indicated for you in JES

#### Statements with same indentation = same block

**o** same block is enclosed in a blue box

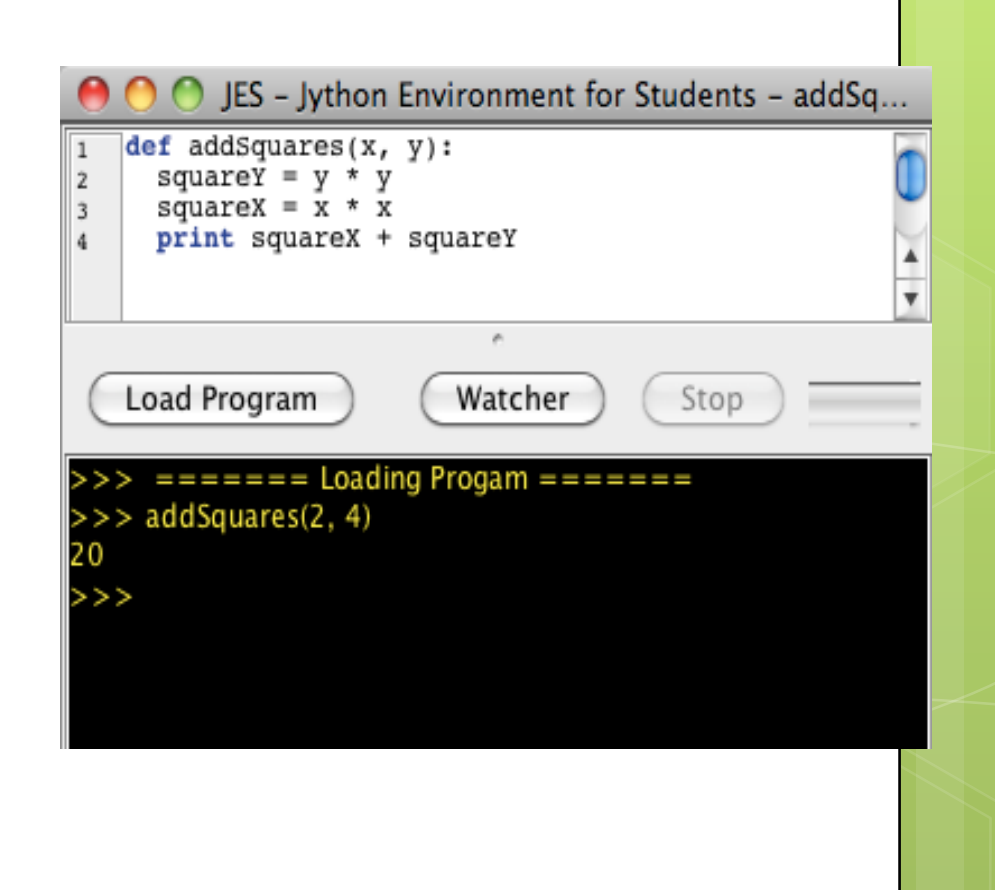

#### **DEMO**

Try it yourself

o Lab Exercise 2 & 3

 $\bullet$  (~15-20 minutes)